## SAP ABAP table SAPPLCO\_PC\_ERP\_CHGCONF\_PC\_BLK {Proxy Structure (generated)}

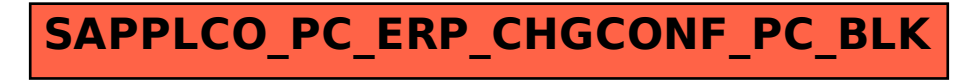